# **rtfd-css Documentation**

*Release 1.0*

**Ruslan Baratov**

**Sep 27, 2017**

# Contents

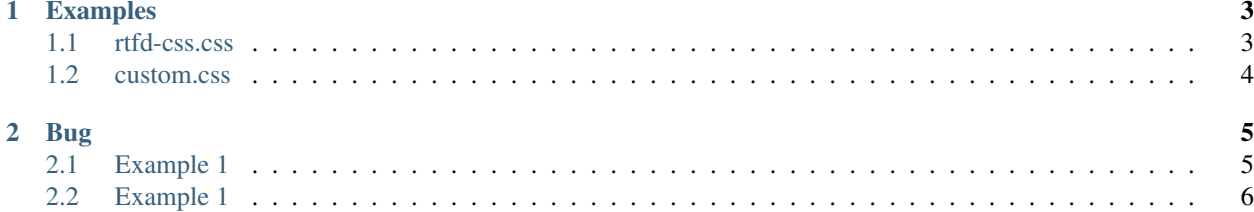

Custom \*.css used in various projects. Usage:

- 1. Add [this](https://github.com/ruslo/rtfd-css) repository as a submodule
- 2. Modify **conf.py** (see [patch\)](https://github.com/ruslo/CGold/commit/7c45924567fe3fd53e8a900935fdcaf35d62febf):
	- ignore documentation files from rtfd-css directory
	- add rtfd-css/docs/rtfd-css directory to the static paths
	- load CSS by add\_stylesheet

# CHAPTER<sup>1</sup>

# Examples

# <span id="page-6-1"></span><span id="page-6-0"></span>**rtfd-css.css**

CSS defined in rtfd-css.css file:

## Examples on GitHub

• Link to the example

### **Stackoverflow**

• Link to the Stackoverflow

## CMake documentation

• Link to the CMake documentation

#### CMake mailing list

• Link to discussion on CMake mailing list

#### Wikipedia

• Link to the Wikipedia article

## <span id="page-7-0"></span>**custom.css**

Taken from: <https://github.com/Microsoft/Office-Online-Test-Tools-and-Documentation>

Tip: This is a tip

Warning: This is a warning

Danger: This is dangerous!

# CHAPTER 2

# Bug

<span id="page-8-0"></span>Sections render a little bit ugly because bottom properties calculated wrongly.

# <span id="page-8-1"></span>**Example 1**

Should be:

See also:

• Link

## See also:

• Link

See also:

• Link

Looks now:

## See also:

• Link

## Examples on GitHub

• Link

### See also:

• Link

# <span id="page-9-0"></span>**Example 1**

Should be:

See also:

Some text

See also:

Some text

See also:

Some text

Looks now:

See also:

Some text

## Examples on GitHub

Some text

#### See also:

Some text

Used by:

- <https://docs.hunter.sh>
- <http://cgold.rtfd.io>